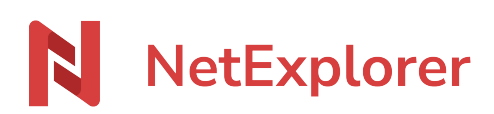

[Knowledgebase](https://support.netexplorer.fr/en-US/kb) > [NetExplorer Web Platform](https://support.netexplorer.fr/en-US/kb/plateforme-web-netexplorer) > [Good practices](https://support.netexplorer.fr/en-US/kb/bonnes-pratiques) > [Application password](https://support.netexplorer.fr/en-US/kb/articles/mots-de-passe-d-applications)

## Application password

Guilhem VERGON - 2024-04-09 - [Good practices](https://support.netexplorer.fr/en-US/kb/bonnes-pratiques)

## Application password

What's the use of Application password ?

Application password allows to connect NetExplorer application like NetSync or Outlook connector , or NetExplorerDrive) with :

- an external company account (AD, Azure, Office365)
- an account with double authentication [\(How to set up double authentication ?\)](https://support.netexplorer.fr/en/kb/articles/configurer-une-m-thode-d-authentification-double)

## How can I get one?

In your profile, you can easily create one

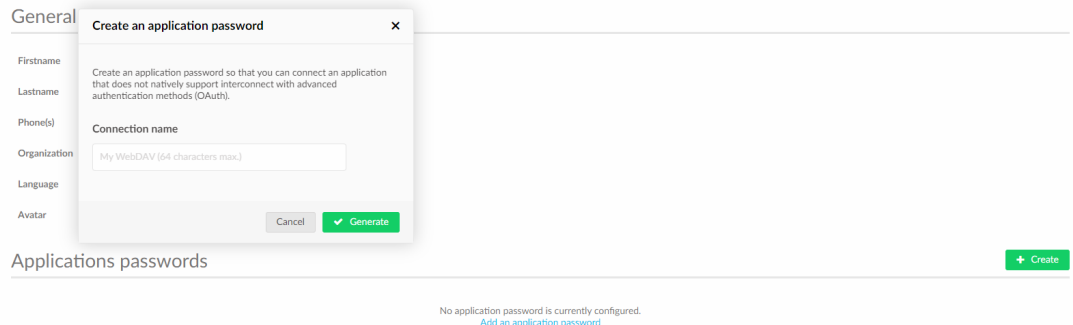

Once name filled-in, a password will be generated and expiration date will be set. (see in Configuratio/Security/app\_credentials\_ttl).

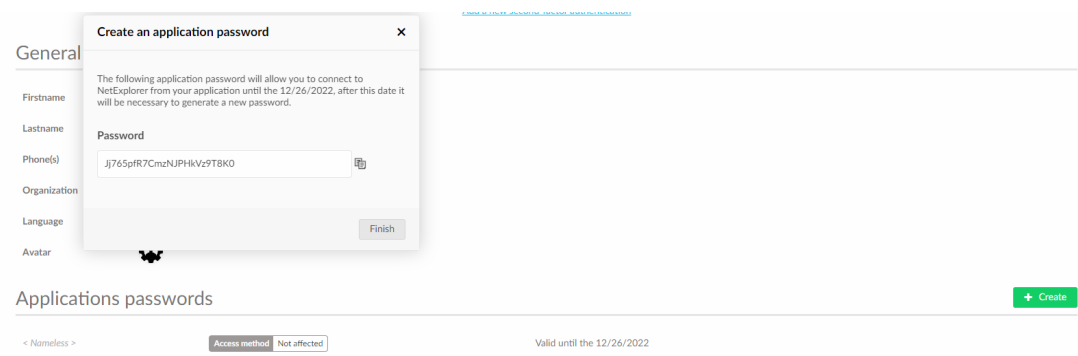

When password will be needed in tools, you will have to use this one, you will then see the method in your profile.

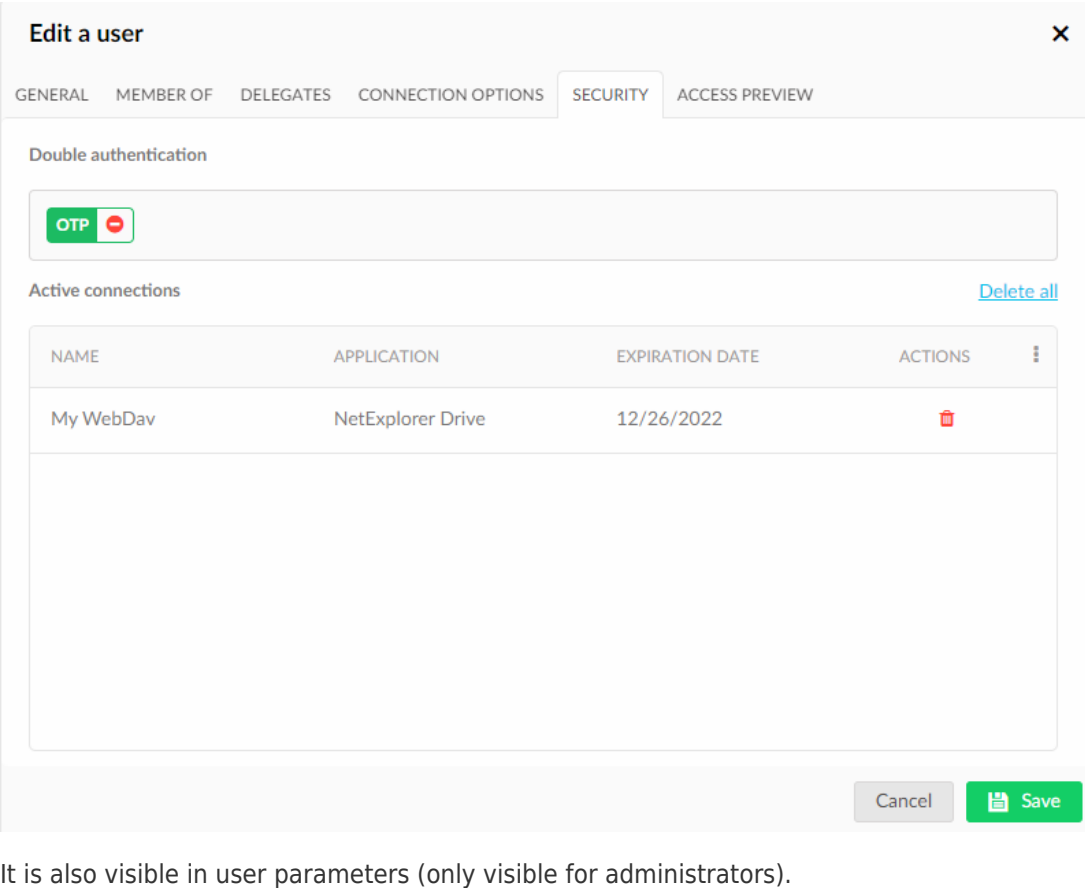

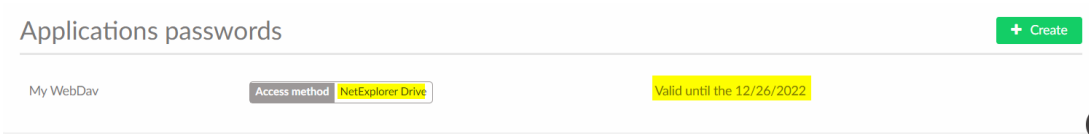

## Notes

You need an application password per used application

It is important to remember that Application password is generated can only be seen once and cannot be retreived or reset. Don't forget to remember it or copy it onto a safe and private location.